# WannaCry ransomware used in widespread attacks all over the world

By GReAT on May 12, 2017. 5:30 pm

**INCIDENTS** 

ENCRYPTION MALWARE DESCRIPTIONS RANSOMWARE VULNERABILITIES AND EXPLOITS

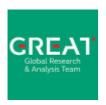

# **GReAT**

Kaspersky Lab's Global Research & Analysis
Team

@e\_kaspersky/great

Earlier today, our products detected and successfully blocked a large number of ransomware attacks around the world. In these attacks, data is encrypted with the extension ".WCRY" added to the filenames.

Our analysis indicates the attack, dubbed "WannaCry", is initiated through an SMBv2 remote code execution in Microsoft Windows. This exploit (codenamed "EternalBlue") has been made available on the internet through the Shadowbrokers dump on April 14th, 2017 and patched by Microsoft on March 14.

Unfortunately, it appears that many organizations have not yet installed the patch.

| N | Exploit Name      | MS Bulletin                                           | Detection Signatures                                                                                                    | Notes                                                                                                    |
|---|-------------------|-------------------------------------------------------|----------------------------------------------------------------------------------------------------|----------------------------------------------------------------------------------------------------|
| 1 | "EternalBlue"     | MS17-010                                              | Exploit.Win32/64.ShadowBrokers.*<br>UDS:DangerousObject.Multi.Generic                                                               | SMBv2 Exploitation Tool, RCE.  The vulnerability was fixed by Microsoft on March 14, 2017.  We detect the exploitation tools and are investigating this vulnerability further to create generic defense mechanisms against similar attacks in the future.                                                                                                    |
| 2 | "EmeraldThread"   | MS10-061                                              | Trojan.Win32/64.EquationDrug.*<br>Exploit.Win32.RPC.*<br>Intrusion.Win.CVE-2010-2729.a.exploit<br>UDS:DangerousObject.Multi.Generic | Printer Spooler vulnerability.  This vulnerability was used by the well-known Stunnet worm; the first exploit for this vulnerability was published in 2010, so this is a well-known issue. This vulnerability was addressed by M510-061 on September 14, 2010.  We have been detecting the exploitation of this vulnerability since 2010.                                                                                                    |
| 3 | "EternalChampion" | CVE-2017-0146<br>CVE-2017-0147                        | Exploit.Win32/64.ShadowBrokers.*<br>UDS:DangerousObject.Multi.Generic                                                               | (CVE-2017-0146) This SMBv1 server exploit allows remote attackers to execute arbitrary code via specially crafted packets, aka "Windows SMB Remote Code Execution Vulnerability".  (CVE-2017-0147) This SMBv1 server exploit allows remote attackers to obtain sensitive information from the process memory via crafted packets, aka "Windows SMB Information Disclosure Vulnerability".  We detect the exploitation tools and are investigating these vulnerabilities further to create generic defense mechanisms against similar attacks in the future. |
| 4 | "ErraticGopher"   | Addressed prior<br>to the release of<br>Windows Vista | Trojan.Win32/64.EquationDrug.*<br>Trojan.Win32/64.ShadowBrokers.*<br>UDS:DangerousObject.Multi.Generic                              | SMBv1 exploit targeting Windows XP and Server 2003.  We detect the exploitation tools and are investigating this vulnerability.                                                                                                    |

Source: https://support.kaspersky.com/shadowbrokers

A few hours ago, Spain's Computer Emergency Response Team CCN-CERT, posted an alert on their site about a massive ransomware attack affecting several Spanish organizations. The alert recommends the installation of updates in the Microsoft March 2017 Security Bulletin as a means of stopping the spread of the attack.

The National Health Service (NHS) in the U.K. also issued an alert and confirmed infections at 16 medical institutions. We have confirmed additional infections in several additional countries, including Russia, Ukraine, and India.

It's important to understand that while unpatched Windows computers exposing their SMB services can be remotely attacked with the "EternalBlue" exploit and infected by the WannaCry ransomware, the lack of existence of this vulnerability doesn't really prevent the ransomware component from working. Nevertheless, the presence of this vulnerability appears to be the most significant factor that caused the outbreak.

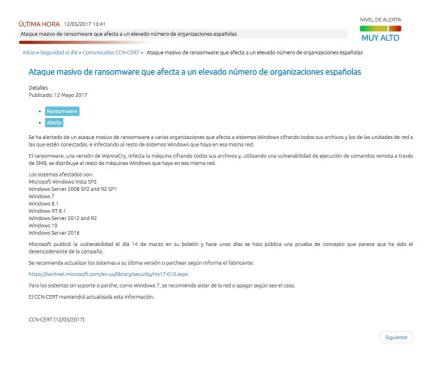

CCN-CERT alert (in Spanish)

# **Analysis of the attack**

Currently, we have recorded more than 45,000 attacks of the WannaCry ransomware in 74 countries around the world, mostly in Russia. It's important to note that our visibility may be limited and incomplete and the range of targets and victims is likely much, much higher.

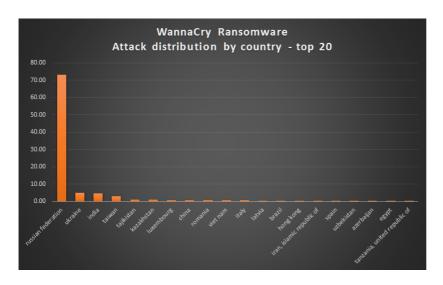

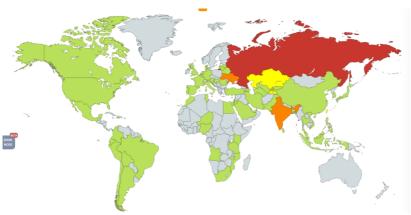

Geographical target distribution according to our telemetry for the first few hours of the attack

The malware used in the attacks encrypts the files and also drops and executes a decryptor tool. The request for \$600 in Bitcoin is displayed along with the wallet. It's interesting that the initial request in this sample is for \$600 USD, as the first five payments to that wallet is approximately \$300 USD. It suggests that the group is increasing the ransom demands.

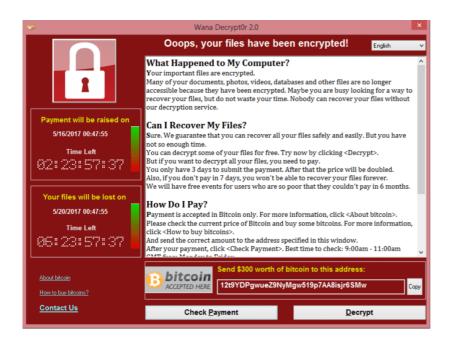

The tool was designed to address users of multiple countries, with translated messages in different languages.

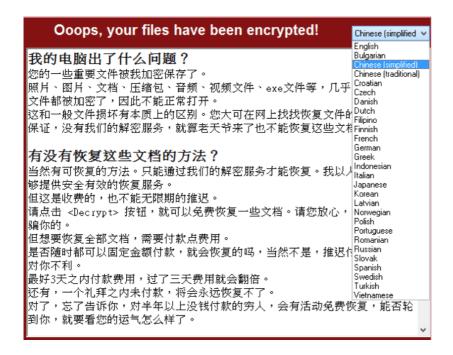

## Language list that the malware supports

Note that the "payment will be raised" after a specific countdown, along with another display raising urgency to pay up, threatening that the user will completely lose their files after the set timeout. Not all ransomware provides this timer countdown.

To make sure that the user doesn't miss the warning, the tool changes the user's wallpaper with instructions on how to find the decryptor tool dropped by the malware.

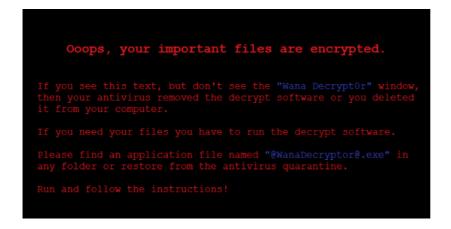

### An image used to replace user's wallpaper

Malware samples contain no reference to any specific culture or codepage other than universal English and Latin codepage CP1252. The files contain version info stolen from random Microsoft Windows 7 system tools:

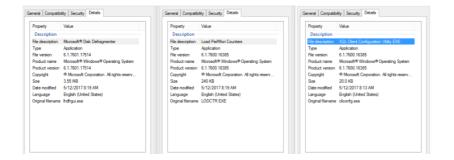

# Properties of malware files used by WannaCry

For convenient bitcoin payments, the malware directs to a page with a QR code at btcfrog, which links to their main bitcoin wallet 13AM4VW2dhxYgXeQepoHkHSQuy6NgaEb94. Image metadata does not provide any additional info:

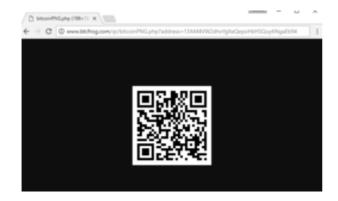

One of the Bitcoin wallets used by the attackers:

13AM4VW2dhxYgXeQepoHkHSQuy6NgaEb94

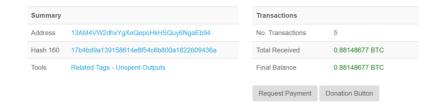

# One of the attacker wallets received 0.88 BTC during the last hours

Another Bitcoin wallets included in the attackers' "readme.txt" from the samples are:

115p7UMMngoj1pMvkpHijcRdfJNXj6LrLn - 0.32 BTC

Bitcoin Address Addresses are identifiers which you use to send bitcoins to another person.

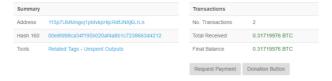

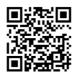

For command and control, the malware extracts and uses Tor service executable with all necessary dependencies to access the Tor network:

| Name                     | Date modified       | Туре               | Size     |
|--------------------------|---------------------|--------------------|----------|
| libeay32.dll             | 12/31/1999 11:00 PM | Application extens | 3,123 KB |
| libevent_core-2-0-5.dll  | 12/31/1999 11:00 PM | Application extens | 408 KB   |
| libevent_extra-2-0-5.dll | 12/31/1999 11:00 PM | Application extens | 402 KB   |
| libevent-2-0-5.dll       | 12/31/1999 11:00 PM | Application extens | 703 KB   |
| libgcc_s_sjlj-1.dll      | 12/31/1999 11:00 PM | Application extens | 511 KB   |
| libssp-0.dll             | 12/31/1999 11:00 PM | Application extens | 91 KB    |
| 🚳 ssleay32.dll           | 12/31/1999 11:00 PM | Application extens | 695 KB   |
| taskhsvc.exe             | 12/31/1999 11:00 PM | Application        | 3,026 KB |
| tor.exe                  | 12/31/1999 11:00 PM | Application        | 3,026 KB |
|                          | 12/31/1999 11:00 PM | Application extens | 105 KB   |

# A list of dropped files related to Tor service

In terms of targeted files, the ransomware encrypts files with the following extensions:

```
.der, .pfx, .key, .crt, .csr, .p12, .pem, .odt,
.ott, .sxw, .stw, .uot, .3ds, .max, .3dm, .ods,
.ots, .sxc, .stc, .dif, .slk, .wb2, .odp, .otp,
.sxd, .std, .uop, .odg, .otg, .sxm, .mml, .lay,
.lay6, .asc, .sqlite3, .sqlitedb, .sql, .accdb,
.mdb, .dbf, .odb, .frm, .myd, .myi, .ibd, .mdf,
.ldf, .sln, .suo, .cpp, .pas, .asm, .cmd, .bat,
.ps1, .vbs, .dip, .dch, .sch, .brd, .jsp, .php,
.asp, .java, .jar, .class, .mp3, .wav, .swf,
.fla, .wmv, .mpg, .vob, .mpeg, .asf, .avi, .mov,
.mp4, .3qp, .mkv, .3q2, .flv, .wma, .mid, .m3u,
.m4u, .djvu, .svg, .psd, .nef, .tiff, .tif,
.cgm, .raw, .gif, .png, .bmp, .jpg, .jpeg, .vcd,
.iso, .backup, .zip, .rar, .tgz, .tar, .bak,
.tbk, .bz2, .PAQ, .ARC, .aes, .gpg, .vmx, .vmdk,
.vdi, .sldm, .sldx, .sti, .sxi, .602, .hwp,
.snt, .onetoc2, .dwg, .pdf, .wk1, .wks, .123,
.rtf, .csv, .txt, .vsdx, .vsd, .edb, .eml, .msg,
.ost, .pst, .potm, .potx, .ppam, .ppsx, .ppsm,
.pps, .pot, .pptm, .pptx, .ppt, .xltm, .xltx,
.xlc, .xlm, .xlt, .xlw, .xlsb, .xlsm, .xlsx,
.xls, .dotx, .dotm, .dot, .docm, .docb, .docx,
.doc
```

The file extensions that the malware is targeting contain certain clusters of formats including:

- 1. Commonly used office file extensions (.ppt, .doc, .docx, .xlsx, .sxi).
- Less common and nation-specific office formats (.sxw, .odt, .hwp).
- 3. Archives, media files (.zip, .rar, .tar, .bz2, .mp4, .mkv)
- 4. Emails and email databases (.eml, .msg, .ost, .pst, .edb).
- 5. Database files (.sql, .accdb, .mdb, .dbf, .odb, .myd).
- 6. Developers' sourcecode and project files (.php, .java, .cpp, .pas, .asm).
- 7. Encryption keys and certificates (.key, .pfx, .pem, .p12, .csr, .gpg, .aes).
- 8. Graphic designers, artists and photographers files (.vsd, .odg, .raw, .nef, .svg, .psd).
- 9. Virtual machine files (.vmx, .vmdk, .vdi).

The WannaCry dropper drops multiple "user manuals" on different languages:

Bulgarian, Chinese (simplified), Chinese (traditional), Croatian, Czech, Danish, Dutch, English, Filipino, Finnish, French, German, Greek, Indonesian, Italian, Japanese, Korean, Latvian, Norwegian, Polish, Portuguese, Romanian, Russian, Slovak, Spanish, Swedish, Turkish, Vietnamese

The example of a "user manual" in English:

What Happened to My Computer?
Your important files are encrypted.
Many of your documents, photos, videos,
databases and other files are no longer
accessible because they have been encrypted.
Maybe you are busy looking for a way to
recover your files, but do not waste your time.
Nobody can recover your files without our
decryption service.

# Can I Recover My Files?

Sure. We guarantee that you can recover all your files safely and easily. But you have not so enough time.

You can decrypt some of your files for free. Try now by clicking. But if you want to decrypt all your files, you need to pay. You only have 3 days to submit the payment. After that the price will be doubled.

Also, if you don't pay in 7 days, you won't be able to recover your files forever.

We will have free events for users who are so poor that they couldn't pay in 6 months.

How Do I Pay?

Payment is accepted in Bitcoin only. For more information, click. Please check the current price of Bitcoin and buy some bitcoins. For more information, click.

And send the correct amount to the address specified in this window.

After your payment, click . Best time to check: 9:00am - 11:00am GMT from Monday to Friday.

Once the payment is checked, you can start decrypting your files immediately.

### Contact

If you need our assistance, send a message by clicking .

We strongly recommend you to not remove this software, and disable your anti-virus for a while, until you pay and the payment gets processed. If your anti-virus gets updated and removes this software automatically, it will not be able to recover your files even if you pay!

It also drops batch and VBS script files, and a "readme" (contents are provided in the appendix).

Just in case the user closed out the bright red dialog box, or doesn't understand it, the attackers drop a text file to disk with further instruction. An example of their "readme" dropped to disk as "@Please\_Read\_Me@.txt" to many directories on the victim host. Note that the English written here is done well, with the exception of "How can I trust?". To date, only two transactions appear to have been made with this 115p7UMMngoj1pMvkpHijcRdfJNXj6LrLn bitcoin address for almost \$300:

Q: What's wrong with my files?

A: Ooops, your important files are encrypted. It means you will not be able to access them anymore until they are decrypted. If you follow our instructions, we guarantee that you can decrypt all your files quickly and safely!

Let's start decrypting!

A: First, you need to pay service fees for the decryption.

Please send \$300 worth of bitcoin to this bitcoin address:

115p7UMMngoj1pMvkpHijcRdfJNXj6LrLn

Next, please find an application file named
"@WanaDecryptor@.exe". It is the decrypt software.
Run and follow the instructions! (You may need to disable your antivirus for a while.)

Q: How can I trust?

A: Don't worry about decryption.

We will decrypt your files surely because nobody will trust us if we cheat users.

\* If you need our assistance, send a message by clicking on the decryptor window.

Once started it immediately spawns several processes to change file permissions and communicate with tor hidden c2 servers:

- attrib +h.
- icacls . /grant Everyone:F /T /C /Q
- C:\Users\xxx\AppData\Local\Temp\taskdl.exe
- @WanaDecryptor@.exe fi
- 300921484251324.bat
- C:\Users\xxx\AppData\Local\Temp\taskdl.exe
- C:\Users\xxx\AppData\Local\Temp\taskdl.exe

The malware creates mutex

"Global\MsWinZonesCacheCounterMutexA" and runs the command:

cmd.exe /c vssadmin delete shadows /all /quiet &
wmic shadowcopy delete & bcdedit /set {default}
bootstatuspolicy ignoreallfailures & bcdedit
/set {default} recoveryenabled no & wbadmin
delete catalog -quiet

This results in an UAC popup that user may notice.

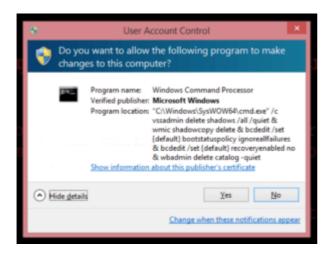

# UAC popup to disable Volume Shadow Service (System Restore)

The malware use TOR hidden services for command and control. The list of .onion domains inside is as following:

- gx7ekbenv2riucmf.onion
- 57g7spgrzlojinas.onion
- Xxlvbrloxvriy2c5.onion
- 76jdd2ir2embyv47.onion
- cwwnhwhlz52maqm7.onion
- sqjolphimrr7jqw6.onion

# Mitigation and detection information

Quite essential in stopping these attacks is the Kaspersky System Watcher component. The System Watcher component has the ability to rollback the changes done by ransomware in the event that a malicious sample managed to bypass other defenses. This is extremely useful in case a ransomware sample slips past defenses and attempts to encrypt the data on the disk.

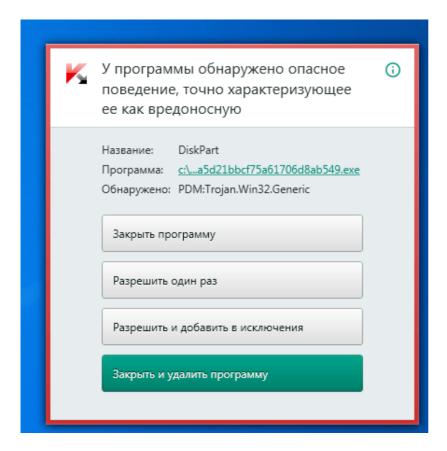

System Watcher blocking the WannaCry attacks

# Mitigation recommendations:

- 1. Make sure that all hosts are running and have enabled endpoint security solutions.
- 2. Install the official patch (MS17-010) from Microsoft, which closes the affected SMB Server vulnerability used in this attack.
- 3. Ensure that Kaspersky Lab products have the System Watcher component enabled.
- Scan all systems. After detecting the malware attack as MEM:Trojan.Win64.EquationDrug.gen, reboot the system.
   Once again, make sure MS17-010 patches are installed.

### Samples observed in attacks so far:

4fef5e34143e646dbf9907c4374276f5
5bef35496fcbdbe841c82f4d1ab8b7c2
775a0631fb8229b2aa3d7621427085ad
7bf2b57f2a205768755c07f238fb32cc
7f7ccaa16fb15eb1c7399d422f8363e8
8495400f199ac77853c53b5a3f278f3e
84c82835a5d21bbcf75a61706d8ab549
86721e64ffbd69aa6944b9672bcabb6d
8dd63adb68ef053e044a5a2f46e0d2cd
b0ad5902366f860f85b892867e5b1e87

d6114ba5f10ad67a4131ab72531f02da db349b97c37d22f5ea1d1841e3c89eb4 e372d07207b4da75b3434584cd9f3450 f529f4556a5126bba499c26d67892240

# Kaspersky Lab detection names:

Trojan-Ransom.Win32.Gen.djd
Trojan-Ransom.Win32.Scatter.tr
Trojan-Ransom.Win32.Wanna.b
Trojan-Ransom.Win32.Wanna.c
Trojan-Ransom.Win32.Wanna.d
Trojan-Ransom.Win32.Wanna.f
Trojan-Ransom.Win32.Zapchast.i
PDM:Trojan.Win32.Generic

Kaspersky Lab experts are currently working on the possibility of creating a decryption tool to help victims. We will provide an update when a tool is available.

# **Appendix**

### Batch file

```
@echo off
echo SET ow =
WScript.CreateObject("WScript.Shell")> m.vbs
echo SET om =
ow.CreateShortcut("C:\Users\ADMINI~1\AppData\Loc
al\Temp\@WanaDecryptor@.exe.lnk")>> m.vbs
echo om.TargetPath =
"C:\Users\ADMINI~1\AppData\Local\Temp\@WanaDecryptor@.e
xe">> m.vbs
echo om.Save>> m.vbs
cscript.exe //nologo m.vbs
del m.vbs
del /a %0
m.vbs
SET ow = WScript.CreateObject("WScript.Shell")
SET om =
ow.CreateShortcut("C:\Users\ADMINI~1\AppData\Loc
al\Temp\@WanaDecryptor@.exe.lnk")
```

om.TargetPath =
"C:\Users\ADMINI~1\AppData\Local\Temp\@WanaDecry
ptor@.exe"
om.Save

# **Related Posts**

SPAM AND USE OF DNS HAJIME, THE
PHISHING IN Q1 TUNNELING FOR MYSTERIOUS
2017 C&C EVOLVING
COMMUNICATION BOTNET

# **THERE ARE 23 COMMENTS**

If you would like to comment on this article you must first login

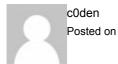

Posted on May 12, 2017. 7:33 pm

You may have an error throughout this entry. You call out SMBv2 however based on MS17-010 and what I have read about wannacry, it is SMBv1 that is being used for lateral movement.

Reply

Posted on May 13, 2017. 3:19 pm

Reply

2

mullar Posted on May 12, 2017. 7:54 pm

Useful

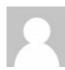

Fernando Posted on May 12, 2017. 9:06 pm

Hello guys,

Kaspersky Security 10 for Windows Server (10.0.0.486) with Anti-Cryptor running will be block this attempt to encrypt?

Best regards,

Fernando.

Reply

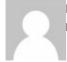

DK Posted on May 13, 2017. 9:19 am

KSWS (Kaspersky Security for Windows Servers) will monitor file shares on the server it is installed on using the Anti-Cryptor component if it is enabled. Should it detect an encryption algorithm being performed on contents of a file share by another endpoint, it will sever the network connection to that endpoint for an hour.

Reply

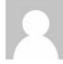

A Another Posted on May 12, 2017. 9:24 pm

You guys are doing great.

I hope you manage do create a decryption device and take the opportunity to give it away free.

Good luck guys

Reply

Mn90

Posted on May 12, 2017. 9:30 pm

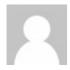

Hi,

Is it correct attack over SMBv2? The MS17-010 official description talks about SMBv1

,;

This security update resolves vulnerabilities in Microsoft Windows. The most severe of the vulnerabilities could allow remote code execution if an attacker sends specially crafted messages to a Microsoft Server Message Block 1.0 (SMBv1) server.

4

Reply

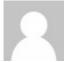

E K Posted on May 13, 2017. 9:24 am

It's correct.

Reply

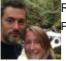

Richard Bartlett
Posted on May 13, 2017. 3:23 pm

You'll need to provide a bit more validation than an anonymous assertion! Given that no other source in the world (other than people quoting this page) are identifying an SMB v2 flaw this has to be considered a typo someone doesn't want to back down from.

Reply

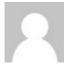

Brian N Posted on May 13, 2017. 3:41 am

Phew, good thing I have Kaspersky installed

Reply

.....

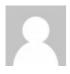

Thanks

Reply

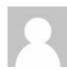

KenWhelp Posted on May 13, 2017. 10:17 am

Surely the people at fault here are those that did not install the March Windows update?

We are now nearly halfway through May.

I can't think of any excuse not to keep updated with security vulnerability patches!

Keep up the good work, guys!

Reply

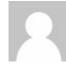

Narcísio Jose Mula Posted on May 13, 2017. 10:49 am

Thank you

Reply

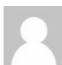

Arnaud Posted on May 13, 2017. 12:39 pm

Does KIS 2017 protects against Wanna Cry virus?

Reply

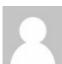

Mark Posted on May 13, 2017. 2:19 pm

Enable System Watcher tool if its not and Also INSTALL THE PATCH

Reply

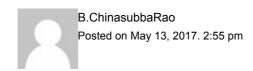

yes, I am used Kaspersky internet security-2017 past 4 years. it is everthing ok. well protected my computer.

Reply

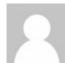

Anil Murlidhar Jangam Posted on May 13, 2017. 1:11 pm

Please do create a decryption device as early as possible and take the opportunity to give it away free.

Thanking You.

Reply

DK Posted on May 13, 2017. 3:09 pm

To decrypt files changed by ransomware is not an easy task. It usually requires access to the encryption key. Whether someones shares this key, they find it during analysis, or just due to sloppy programming from the ransomwares author.

Either way, if a key is found, Kaspersky Lab makes decryption tools and they are all free. You can find existing ones on the website nomoreransom.org

Reply

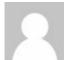

SUN Posted on May 13, 2017. 1:40 pm

I am a Kaspersky user. Do I get protected even I didn't update the Windows patch? I tried to update but it kept saying 'searching for updates on this computer' for more than half an hour.

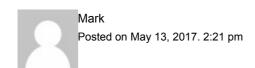

Kaspersky will do what it can do... however this doesn't guarantee that the attackers are not going to release another modification of the same. Install the Microsoft patch as advised to be safe.

Reply

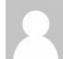

DK Posted on May 13, 2017. 3:16 pm

Regarding protection from this malware using Kaspersky Lab solutions. Yes, you are protected. On top of this, this malware normally gains access to a computer via the user opening an attachment in a spam email. If you don't know the sender, don't open the attachment. Even if you know the sender, if you aren't expecting a file, don't open it.

The other way it can infect your machine is if you are unpatched and someone else using the same network opens the email. Say a family member for example.

Keep persisting with Windows Updates, they can take a while, but should work eventually.

If your windows updates were applied and you had up to date Kaspersky Lab software, you had nothing at all to worry about.

Reply

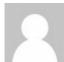

Lovshak Posted on May 13, 2017. 4:58 pm

I'm a die-hard Win XP SP3 user (there's a lot of us out there). Needless to say, Microsoft has long ago abandoned us and refuses to patch Win XP.

I count on KIS 2017; I keep it up-to-date, and 'Settings' clearly shows "System Watcher" enabled.

Am I "WannaCry" safe? Is there anything else I should do (short of replacing my PC and it's vintage OS)?

Reply

Xx

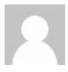

# MS did patch for XP

| Reply |  |  |
|-------|--|--|
|       |  |  |
|       |  |  |